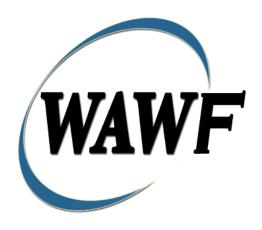

Wide Area Workflow

# Navy Shipbuilding Invoice (Fixed Price)

To learn how to electronically submit and take action on WAWF documents through simulations and step-by-step procedures, visit the

PIEE Procurement Integrated Enterprise Environment Web Based Training Main Menu and select WAWF.

# **Table of Contents**

| 1 | Des  | scription                                                 | 1   |
|---|------|-----------------------------------------------------------|-----|
|   | 1.1  | Affected Entitlement Systems                              | 1   |
|   | 1.2  | Table Convention                                          | 1   |
| 2 | Do   | cument Creation                                           | 2   |
|   | 2.1  | EDI/SFTP                                                  | 2   |
|   | 2.2  | Contract, Originator, & Entitlement System Identification | 2   |
|   | 2.3  | Document Selection                                        | 5   |
|   | 2.4  | Routing Codes                                             | . 6 |
|   | 2.5  | Data Entry                                                | 7   |
|   | 2.6  | Header Tab                                                | 7   |
|   | 2.7  | Address Data Tab                                          | . 8 |
|   | 2.8  | Comments Tab                                              | 9   |
|   | 2.9  | Line Item Tab                                             | 9   |
|   | 2.10 | Document Submission.                                      | 10  |
|   | 2.11 | Duplicate Validation                                      | 10  |
|   | 2.12 | Misc. Info Tab                                            | 11  |
|   | 2.13 | Submission Status                                         | 11  |
|   | 2.14 | Forwarding Data to the Entitlement Systems                | 11  |
| 3 | Do   | cument Inspection                                         | 12  |
|   | 3.1  | Header Tab                                                | 12  |
|   | 3.2  | Line Item Tab                                             | 12  |
|   | 3.3  | Address Tab.                                              | 12  |
|   | 3.4  | Misc Info Tab                                             | 13  |
|   | 3.5  | Submission Status                                         | 13  |
| 4 | Do   | cument Acceptance                                         | 13  |
|   | 4.1  | Header Tab                                                | 13  |
|   | 4.2  | Line Item Tab                                             | 14  |
|   | 4.3  | Address Tab                                               | 15  |
|   | 4.4  | Misc Info Tab                                             | 15  |
|   | 4.5  | Submission Status                                         | 15  |
| 5 | Do   | cument Pre-Certification                                  | 16  |
|   | 5.1  | Header Tab                                                | 16  |

|   | 5.2 | Line Item Tab                 | . 17 |
|---|-----|-------------------------------|------|
|   | 5.3 | ACRNWS Tab                    | . 17 |
|   | 5.4 | Long Line of Accounting (LLA) | . 19 |
|   | 5.5 | Address Tab                   | . 22 |
|   | 5.6 | Misc. Info Tab                | . 22 |
|   | 5.7 | Submission Status             | . 22 |
| 6 | Do  | cument Certification          | . 22 |
|   | 6.1 | Header Tab                    | . 23 |
|   | 6.2 | Line Item Tab                 | . 24 |
|   | 6.3 | ACRNWS Tab                    | . 24 |
|   | 6.4 | Long Line of Accounting (LLA) | . 26 |
|   | 6.5 | Address Tab.                  | . 29 |
|   | 6.6 | Misc. Info Tab                | . 29 |
|   | 6.7 | Submission Status             | . 29 |
| 7 | Pay | ment Processing               | . 30 |
|   | 7.1 | Header Tab                    | . 30 |
|   | 7.2 | Line Item Tab                 | 31   |
|   | 7.3 | ACRN WS Tab                   | . 31 |
|   | 7.4 | Address Tab                   | 31   |
|   | 7.5 | LLA Tab                       | . 31 |
|   | 7.6 | Misc. Info Tab                | . 31 |
|   | 7.7 | Submission Status             | . 31 |

# 1 Description

WAWF includes the functionality for submission and processing of the Navy Shipbuilding Invoice (Fixed Price).

# 1.1 Affected Entitlement Systems

The following table defines what DFAS Entitlement Systems are capable of accepting a Navy Shipbuilding Invoice transaction.

# **Entitlement Systems**

| Entitlement System | WAWF Support | EDI Capable |
|--------------------|--------------|-------------|
| MOCAS              | NO           | NA          |
| ONE-PAY            | YES          | YES         |
| IAPS-E             | NO           | NA          |
| CAPS-C             | NO           | NA          |
| CAPS-W             | NO           | NA          |
| EBS                | NO           | NA          |
| Navy ERP           | YES          | YES         |

#### 1.2 Table Convention

The tables in the following sections detail the data that is available for entry in the various screens that are viewable by the WAWF Users working on this type of document. For each table there will be a line detailing the data that may be entered including the:

#### Label

## Requirement entry:

- o Mandatory must be entered
- Optional may/may not be entered depending upon the contract requirements
- Conditional require entry of some other data elements
- o System Generated WAWF calculated or populated field

## Field Size (Minimum/Maximum)

Following each primary table entry there may be one or more comment lines that reflect edits or descriptions that apply to that data element. The entry to the left indicates which entitlement system the comment applies to. Specific exceptions related to a role/function are highlighted in the appropriate section of this Appendix as they apply.

# **2 Document Creation**

# 2.1 EDI/SFTP

The Navy Shipbuilding Invoice may be created with the submission of the EDI 810C or the Navy Shipbuilding Invoice UDF.

# 2.2 Contract, Originator, & Entitlement System Identification

For Web-based creation of a Navy Shipbuilding Invoice (Fixed Price) input, the Vendor provides the following information:

# **Contract Number Edits**

| Label                                                           | Entry Requirement                                               | Size |  |
|-----------------------------------------------------------------|-----------------------------------------------------------------|------|--|
| <b>Contract Number</b>                                          | Mandatory                                                       |      |  |
|                                                                 | DOD FAR FY18 and later                                          |      |  |
| <ul> <li>No special characters a</li> </ul>                     | llowed.                                                         | 13   |  |
| • Must be 13 characters i                                       | n length.                                                       |      |  |
| Contract cannot contain                                         | n "O" or "I" at any position.                                   |      |  |
| • Position 1 and 2 cannot                                       | t both be numeric.                                              |      |  |
| • Positions 7 and 8 (FY p                                       | parameter) must be numeric and greater than or equal to 18 and  |      |  |
| less than 66.                                                   | ,                                                               |      |  |
| Position 9 must be alpha.                                       |                                                                 |      |  |
| • Position 9 may not be: B, E, I, J, O, Q, R, U, W, X, Y, or Z. |                                                                 |      |  |
| • Position 10 through 13                                        | in the Contract Number may not be "0000."                       |      |  |
| DOD FAR FY17 and prior                                          |                                                                 |      |  |
| No special characters a                                         | llowed.                                                         | 13   |  |
| Must be 13 characters i                                         | n length.                                                       |      |  |
| Contract cannot contain                                         | n "O" or "I" at any position.                                   |      |  |
| • Position 1 and 2 cannot both be numeric.                      |                                                                 |      |  |
| • Positions 7 and 8 (FY p                                       | parameter) must be numeric and less than 18 or greater than 65. |      |  |
| • Position 9 must be alpha.                                     |                                                                 |      |  |
| • Position 9 cannot be - I                                      | 3, E, I, J, N, O, Q, R, T, U, or Y.                             |      |  |
|                                                                 | in the Contract Number may not be "0000."                       |      |  |
| Uniform PHD FY16 and later                                      |                                                                 |      |  |

| No special characters allowed                                                   | 13-17 |
|---------------------------------------------------------------------------------|-------|
| Must be 13 to 17 characters in length, inclusive                                |       |
| Contract cannot contain "O" or "I" at any position                              |       |
| • Positions 1 and 2 must both be numeric.                                       |       |
| • Positions 7 and 8 must be numeric and 16 or greater                           |       |
| Position 9 must be alpha                                                        |       |
| • Position 9 cannot be: B, E, I, J, O, Q, R, U, W, X, Y, or Z                   |       |
| Position 10 through the end of the Contract Number may not be all zeroes        |       |
| Uniform PHD FY15 and prior                                                      |       |
| Not Allowed because Contract # Fiscal Year must be greater than or equal to 16. |       |
| All Other Contracts                                                             |       |
| No special characters allowed                                                   | 1-19  |
| Must be between 1 and 19 characters in length                                   |       |

# **Delivery Order Number Edits**

| Label                                                                                           | Entry Requirement                                                          | Size   |
|-------------------------------------------------------------------------------------------------|----------------------------------------------------------------------------|--------|
| <b>Delivery Order Number</b>                                                                    | Conditional                                                                |        |
|                                                                                                 | DOD FAR FY18 and later                                                     |        |
| No special characters all                                                                       | lowed.                                                                     | 13     |
| • Must be 13 characters in                                                                      | ı length.                                                                  |        |
| Delivery Order Number                                                                           | may not contain "O" or "I" at any position.                                |        |
| • Position 1 and 2 cannot                                                                       |                                                                            |        |
| • Positions 7 and 8 (FY page 1)                                                                 | arameter) must be numeric and 18 or greater and less than 66.              |        |
| • Position 9 must be F.                                                                         |                                                                            |        |
| • Position 10 through 13 i                                                                      | in the Delivery Order Number may not be "0000" (all zeroes).               |        |
| Delivery Order is prohib                                                                        | pited when the 9 <sup>th</sup> position of the Contract Number is C, F, H, |        |
| M, P, or V.                                                                                     | •                                                                          |        |
| • For Acquisition, Delivery Order is required when the 9 <sup>th</sup> position of the Contract |                                                                            |        |
| Number is A, D, or G.                                                                           |                                                                            |        |
|                                                                                                 | DOD FAR FY17 and prior                                                     |        |
| No special characters all                                                                       | lowed.                                                                     | 0,4 or |
| • Must be 0, 4, or 13 char                                                                      | acters in length.                                                          | 13     |
| May not contain "O" or                                                                          | "I" at any position.                                                       |        |
| For Acquisition, Deliver                                                                        | ry Order required when the ninth position of Contract Number               |        |
| is A, D or G.                                                                                   |                                                                            |        |
| Delivery Order prohibite                                                                        | ed when ninth position of Contract Number is C, F, M, P, V, or             |        |
| W.                                                                                              |                                                                            |        |
| • If the Delivery Order is                                                                      | 4 characters, the following edits will be applied:                         |        |
| o The characters ".                                                                             | A" and "P" are prohibited in the first position of 4-character             |        |
| Delivery Order 1                                                                                | Number.                                                                    |        |

| o "0000" is not acceptable value.                                                                            |       |  |
|----------------------------------------------------------------------------------------------------|-------|--|
| • If the Delivery Order is 13 characters, the following edits will be applied:                               |       |  |
| <ul> <li>Position 1 and 2 cannot both be numeric.</li> </ul>                                                 |       |  |
| <ul> <li>Positions 7 and 8 must be numeric.</li> </ul>                                                       |       |  |
| o Position 9 must be F.                                                                                      |       |  |
| <ul> <li>Positions 10 through 13 cannot be all zeroes.</li> </ul>                                            |       |  |
| Uniform PIID FY16 and later                                                                                  | -     |  |
| No special characters allowed                                                                                | 13-17 |  |
| Must be 13 to 17 characters in length, inclusive                                                             |       |  |
| Delivery Order Number may not contain "O" or "I" at any position                                             |       |  |
| • Positions 1 and 2 must both be numeric.                                                                    |       |  |
| • Positions 7 and 8 must be numeric and 16 or greater                                                        |       |  |
| • Position 9 must be F                                                                                       |       |  |
| • Position 10 through the end of the Delivery Order Number may not be all zeroes                             |       |  |
| • Delivery Order is prohibited when the 9 <sup>th</sup> position of the Contract Number is C, F, H, P, or V. |       |  |
| • For Acquisition, Delivery Order is required when the 9th position of the Contract Number is A, D, or G.    |       |  |
| • For Property, Delivery Order is required when the 9th position of the Contract Number is A or G.           |       |  |
| Uniform PHD FY15 and prior                                                                                   | -     |  |
| Not Allowed because Contract # Fiscal Year must be greater than or equal to 16.                              |       |  |
| All Other Contracts                                                                                          |       |  |
| No special characters allowed                                                                                | 1-19  |  |
| Must be between 1 and 19 characters in length                                                                |       |  |
|                                                                                                    |       |  |

# Cage Code & Pay Office

| Label                               | Entry Requirement                                     | Size  |
|-------------------------------------|-------------------------------------------------------|-------|
| CAGE Code / DUNS /                  | Mandatory                                             | 5/5   |
| DUNS+4 / Ext.                       |                                                       | 9/9   |
|                                     |                                                       | 13/13 |
|                                     | Drop-down selection based upon User Profile/Logon     |       |
| Pay DoDAAC                          | Mandatory                                             | 6/6   |
|                                     |                                                       |       |
| Reference Procurement<br>Identifier | Optional                                              | 1/19  |
|                                     | The system will attempt to pre-populate the Reference |       |
|                                     | Procurement Instrument Number (Reference Procurement  |       |

Identifier) with the Ordering Instrument Number from EDA for Web, FTP/EDI documents and IUID registry when the following conditions are met:

• The Contract Number Type is DoD Contract (FAR) or Uniform PIID (4.16).

• The entered Contract Number Fiscal Year (Contract Number Positions 7-8) is equal to or later than:

- The value for 'Fiscal Year For DoD Contract FAR' System Parameter for DoD Contract (FAR) documents.

- The value for 'Fiscal Year For Uniform PIID' System Parameter for Uniform PIID (4.16) documents.

• The entered Contract Number has an "F" in the 9th position.

Following entry of the Contract Number, Delivery Order, originator's CAGE code and selecting "Y" or "N" from the From Template dropdown, the application will initiate a query of the Electronic Document Access (EDA) application. Based upon the results of that query, the Pay Office may be pre-populated.

In addition, it is mandatory to pre-populate EDA CLIN data, if available. If the user selects "Y" from the From Template dropdown, no CLINs from EDA will be pre-populated. The From Template option will default to "N" if not selected. If there are CLINs against the contract in EDA, the list of CLINs in EDA will be displayed.

#### 2.3 Document Selection

Based upon the Pay Office entered the application will present the document types (web create only) that may be created for the associated Entitlement System. Currently, Navy Shipbuilding Invoices are only available to One Pay and Navy ERP entitlement systems.

#### **Document Selection**

| Label                                   | Entry Requirement                                                                                          | Size |
|-----------------------------------------|----------------------------------------------------------------------------------------------------|------|
| Navy Shipbuilding Invoice (Fixed Price) | Mandatory                                                                                                  | 1/1  |
| Template                                | Optional                                                                                                   | 1/1  |
| ALL                                     | After selecting the document type, a "Template" check box is presented.                                    |      |
| Invoice Number                          | Optional                                                                                                   | 1/30 |
| ALL                                     | An optional text box is provided to input the document Invoice Number of the requested template documents. |      |

| Active Documents or<br>Archived Documents | Mandatory                                                                                                    | 1/1 |
|-------------------------------------------|----------------------------------------------------------------------------------------------------|-----|
| ALL                                       | The user may query either the active or archive database to query for available template documents, but not at the same time. The active database is selected by default.  The window lists the available documents based on the Contract Number, Delivery Order, CAGE Code, Pay DoDAAC, the type of document that was selected, and the Document Number input in the previous windows. |     |

After the template document has been selected and the page submitted, the user is redirected to a window that displays the Routing Codes on the document. The routing codes are populated from the template and are editable and revalidated.

When the Data Capture window is displayed, all the document information from the template pre-populates the new document's fields except for the Invoice/Shipment Number/Date fields. The Initiator can edit all pre-filled information.

# 2.4 Routing Codes

Based upon the results of the EDA query previously conducted the available routing codes will be pre-populated and visible at this point. The user has the option to edit/update these codes. The Routing elements entered are used to route the document through the workflow to the appropriate users.

# **Routing Codes**

| Label                | Entry Requirement                                                                                               | Size  |
|----------------------|----------------------------------------------------------------------------------------------------|-------|
| Issue Date           | Optional                                                                                                    | 10/10 |
| Issue By DoDAAC      | Optional                                                                                                    | 6/6   |
| AL                   | Absence of Issue By entry triggers a reminder message to enter an Issue By DoDAAC or continue without entering. |       |
| Admin DoDAAC         | Mandatory                                                                                                    | 6/6   |
| Inspect By DoDAAC    | Mandatory                                                                                                    | 6/6   |
| Inspect By Extension | Conditional                                                                                                    | 1/6   |
| AL                   | Requires entry of the Inspect By DoDAAC                                                                         |       |
| Acceptor DoDAAC      | Mandatory                                                                                                    | 6/6   |
| Acceptor Extension   | Conditional                                                                                                    | 1/6   |

| ALL           | Requires entry of the Acceptor DoDAAC        |     |
|---------------|----------------------------------------------|-----|
| LPO DoDAAC    | Conditional                                  | 6/6 |
| One Pay       | Mandatory and must be a valid SUPSHIP DoDAAC |     |
| Navy ERP      | Not allowed                                  |     |
| LPO Extension | Conditional                                  | 1/6 |
| ALL           | Requires entry of the LPO DoDAAC             |     |

Upon selecting Continue, the application will validate that each of the entered codes are valid and that there is an active user for each step in the workflow. If the result is NO for either of these tests, the Vendor is notified and not allowed to proceed.

# 2.5 Data Entry

Once the basic data required to setup the document and workflow requirements has been entered, the user is provided the opportunity to enter the data that creates the document. This is presented in a series of data capture tabs.

#### 2.6 Header Tab

# **Header Tab (Initiator)**

| Label                   | Entry Requirement                                                                                                    | Size  |
|-------------------------|----------------------------------------------------------------------------------------------------|-------|
| Invoice Number          | Mandatory                                                                                                    | 1/22  |
| Invoice Date            | Mandatory                                                                                                    | 10/10 |
| Final Invoice Indicator | Mandatory                                                                                                    | 1/1   |
| ALL                     | "Y" or "N" required; defaults to blank.  If an Invoice Number has been entered, the Final Invoice indicator will require a selection of 'N' or 'Y'. |       |
| Shipment Number         | Optional                                                                                                    | 2/22  |
| Currency Code           | Mandatory                                                                                                    | 3/3   |
| ALL                     | Defaults to "USD"                                                                                                    |       |

#### 2.7 Address Data Tab

The address data is pre-populated based upon the codes entered on the routing screen. The data can be modified by the user. The fields in the table below will be displayed for all Routing Codes entered.

#### **Address Data Tab**

| Label                         | Entry Requirement | Size |
|-------------------------------|-------------------|------|
| Activity Name 1               | Mandatory         | 1/60 |
| Activity Name 2               | Optional          | 1/60 |
| Activity Name 3               | Optional          | 1/60 |
| Address 1                     | Optional          | 1/55 |
| Address 2                     | Optional          | 1/55 |
| Address 3                     | Optional          | 1/55 |
| Address 4                     | Optional          | 1/55 |
| City                          | Optional          | 1/30 |
| State                         | Optional          | 2/2  |
| ZIP                           | Optional          | 3/15 |
| Country                       | Optional          | 2/3  |
| Military Location Description | Optional          | 2/6  |

When entering Address data, WAWF will require the following Address combinations **if** a user attempts to modify pre-populated data:

**For U. S. Addressing:** Activity Name, Address, City, State and ZIP Code are the minimum required to complete the Address. Other fields are optional.

e.g. Fred's Computer Software, 1234 Main Street, Jacksonville, FL 32043

**For Non-U. S. Addressing:** Activity Name, Address, City, State/Province, ZIP Code, and Country are the minimum required to complete the Address. Other fields are optional.

e.g. FCC Company, 23 Main St, Bedford Nova Scotia, B4B 1G9, Canada

**For U. S. Military Addressing:** Activity Name, Address, ZIP Code, and Military Location are the minimum required to complete the Address. Other fields are optional.

e.g. 51st Activity Company, Camp David, 33043-0525, AR FPO AA

# 2.8 Comments Tab

# **Comments Tab (Initiator)**

**NOTE:** If the Navy Shipbuilding Invoice was created from a template, the comments that the user entered will be prefaced with, "Submitted Web, From Template"

| Label    | Entry Requirement                                                                                         | Size   |
|----------|----------------------------------------------------------------------------------------------------|--------|
| Comments | Optional                                                                                                  | 1/2000 |
| ALL      | Mandatory if there is a previously submitted final Invoice against the Contract Number and Delivery Order |        |

# 2.9 Line Item Tab

# **CLIN Data (Initiator)**

**NOTE:** CLIN data will be pre-populated from EDA if contract information is available, and will remain editable.

| Label                               | Entry Requirement                                                                       | Size     |
|-------------------------------------|-----------------------------------------------------------------------------------------|----------|
| LINE Item ID<br>CLIN/SLIN/ELIN      | Mandatory                                                                               | 4/6      |
| ALL                                 | Requires at least 1 entry and up to 999 Line Items.                                     |          |
| CAPS-C<br>CAPS-W<br>IAPS-E<br>MOCAS | Must be 4 or 6 alphanumeric characters                                                  |          |
| ONE-PAY                             | Must be 4 numeric or 4 numeric and 2 alpha characters                                   |          |
| EBS                                 | Must be 4 numeric or 4 numeric and 2 alpha characters                                   |          |
| Navy ERP                            | Must be 4 Numeric, 4 Numeric and 2 Alphanumeric or 1alpha and 3 Alphanumeric characters |          |
| Amount Billed                       | Mandatory                                                                               | 0.2/11.2 |
| ALL                                 | Total Amount Billed for the document must be less than 100 billion.                     |          |
| Item Description                    | Mandatory                                                                               | 1/2000   |

#### 2.10 Document Submission

To continue with creation of the Navy Shipbuilding Invoice, click the Create Document button found at the bottom of the Header tab page. This allows for to Vendor to review the Document prior to submission and to add attachments under the Misc. Info Tab.

When submitting a Navy Shipbuilding Invoice created from a Template, clicking the "Create Document" button displays a pop-up message, "The data in this document was populated based on a template and all data from that template was brought onto this new document. Please ensure that you have updated all applicable data to reflect desired values for this submission."

The system will default the NET Days to 7 upon submission.

# 2.11 Duplicate Validation

When the user attempts to Submit or Resubmit a document, a warning validation will occur to determine if the current document is a possible duplicate. If this is the case, a popup with a warning message will appear.

If the user selects 'OK' then the document will be submitted/resubmitted according to current guidelines. By clicking 'Cancel' on the validation warning popup, the user will be returned to the document creation screen. Here they will now have access to a link (View Validation Warnings) which allows access to the warning messages.

# **Scenarios For Prompt of Duplicate Message:**

- NOTE: The new warning validation will not impact the current exact duplicate validation.
- Primary key = Request/Invoice/Voucher number depending on document type.
- If the last character of the primary key is a letter, the system will check to see if the value, minus the final character, has been previously used for the same Contract Number / Delivery Order Number.
- If a previous submission exists in a non-voided state, the system will check to see if the gross amounts of the two documents are the same. If so, the warning message will be issued.
- If this check passes, the system will then validate against the same Delivery Date, Service Start / End dates or Period To / From dates and matching CLIN values to include quantity and cost.

#### 2.12 Misc. Info Tab

#### Misc. Info Tab (Initiator)

| Label       | Entry Requirement | Size |
|-------------|-------------------|------|
| Attachments | Optional          | 6 MB |

To complete the creation of the Navy Shipbuilding Invoice, sign and date the document. Signature at this point locks the form. Any optional data elements not completed prior to signature may not be completed after signature. Vendor has to select return to undo data capture and recreate the form.

The user receives a Success message from the system indicating that his/her document was successfully saved, and that e-mail notification was sent to the appropriate government users.

#### 2.13 Submission Status

- When the Navy Shipbuilding Invoice is created for One Pay entitlement system, the document's status is "Submitted".
- When the Navy Shipbuilding Invoice is created for Navy-ERP entitlement system the document's status is "Navy-in Process".

## 2.14 Forwarding Data to the Entitlement Systems

Upon submission of the document the appropriate flags are set to generate the EDI extract for those entitlement systems that are EDI capable and accept the Navy Shipbuilding Invoice.

The 810C SHIP is released to NAVY ERP systems designated as Acceptors/Approvers:

after Submission

The 810C AAA is released to AAA systems:

after Acceptance

The 810C is released to entitlement systems:

- after Acceptance if an LPO is not included
- after Certification if an LPO is included

# **3 Document Inspection**

This is an optional workflow step. The Inspector acts as a first point of review within the government workflow process. The Inspector does not have the capability to adjust the approved dollar amount. If the Inspector believes there is an error, they must work with the Vendor and Government Approver to resolve it.

The Inspector is able to:

- Recommend Approval.
- Recommend Reduced Amount.
- Recommend Rejection.

#### 3.1 Header Tab

#### **Header Tab**

| Label                                                           | Entry Requirement                                                     | Size  |
|-----------------------------------------------------------------|-----------------------------------------------------------------------|-------|
| Action block entries:                                           | Mandatory                                                             | 1/1   |
| Recommend Approval Recommend Reduced Amount Recommend Rejection |                                                                       |       |
| ALL                                                             | The user must select one of the actions to be applied to the document |       |
| Inspection Date                                                 | Mandatory                                                             | 10/10 |
| Signature Date                                                  | Mandatory                                                             | 10/10 |
| Signature                                                       | Conditional                                                           | 1/64  |
| ALL                                                             | Not available on rejections.                                          |       |

#### 3.2 Line Item Tab

The Inspector may **not** adjust any data on the Line Item tab.

## 3.3 Address Tab

The Inspector may **not** adjust any data on the address tab.

#### 3.4 Misc Info Tab

Misc. Info Tab

| Label       | Entry Requirement                                        | Size   |
|-------------|----------------------------------------------------------|--------|
| Comments    | Conditional                                              | 1/2000 |
| ALL         | Mandatory when recommending reduced amount or rejection. |        |
| Attachments | Optional                                                 | 6 MB   |

## 3.5 Submission Status

After the Inspector's action on the Navy Shipbuilding Invoice, the status is "Inspected."

# 4 Document Acceptance

This is a MANDATORY workflow step. The Acceptor acts as the Government Approver and locks the approved amount for payment. The Acceptor has the capability to adjust the approved dollar amount. If the Acceptor believes there is an error, they must work with the Vendor to resolve it.

The Acceptor is able to:

- Approve the document.
- Approve for a lesser amount
- Reject the document to the Initiator.

#### 4.1 Header Tab

## **Header Tab**

| Label                 | Entry Requirement                                                     | Size  |
|-----------------------|-----------------------------------------------------------------------|-------|
| Action block entries: | Mandatory                                                             | 1/1   |
|                       |                                                                       |       |
| Approval              |                                                                       |       |
| Approve lesser amount |                                                                       |       |
| Reject to Initiator   |                                                                       |       |
| ALL                   | The user must select one of the actions to be applied to the document |       |
| Approval Date         | Mandatory                                                             | 10/10 |

| Signature Date | Mandatory                    | 10/10 |
|----------------|------------------------------|-------|
| Signature      | Conditional                  | 1/64  |
| ALL            | Not available on rejections. |       |

A "Populate Accounting Data from Template" button is provided on the Header tab. Only those accounting entries pertaining to the role selecting the template will be pre-populated.

For contract documents, the "template" will be retrieved based on the:

- Same document type
- Same Contract Number / Delivery Order Number combination
- When pay office is DMDC the contract number will match the first 13 positions of the pseudo-PIIN.
- Must have been worked by a user at the location code for the same role as the current user
- Example: both documents must be accepted at FU4417
- Document must be in a Processed, Paid, or myInvoice status

Line Item entries on the target document that match entries on the selected template document will be pre-populated.

The accounting data populated will be based on the last accounting data added/updated on the document. For example, if the Acceptor added a AAI as '111111', and the LPO changed it to '222222', then when that document is used as a template by any role, Acceptor or LPO, it will bring over the '222222' that the LPO entered.

If accounting data is being populated from a template, it will overwrite the existing accounting data. For example, if line item 0001 has an ACRN AA on it added by the Initiator. If the Acceptor chooses to populate accounting data from a template and grabs a document with line item 0001 with an ACRN ZZ on it, then the current document will now have line item 0001 with an ACRN ZZ on it (AA is now gone).

#### 4.2 Line Item Tab

Based upon results of an EDA query, the available CLIN accounting data consisting of ACRN, Standard Document Number (SDN) and Agency Accounting Identifier (alias AAA) will be prepopulated and visible at this point. The Acceptor has the option to edit/update these accounting data.

#### Line Item Detail

| Label           |     | Entry Requirement                                                             | Size     |
|-----------------|-----|-------------------------------------------------------------------------------|----------|
| ACRN            |     | Optional                                                                      | 2/2      |
|                 | ALL | Entry available for each Line Item.                                           |          |
| SDN             |     | Optional                                                                      | 1/30     |
|                 | ALL | Entry available for each Line Item. For Navy<br>Shipbuilding Invoices One Pay |          |
| AAI             |     | Optional                                                                      | 6/6      |
|                 | ALL | Entry available for each Line Item.                                           |          |
| Approved Amount |     | Mandatory                                                                     | 0.2/11.2 |
|                 | ALL | Total Approved Amount for the document must be less than 100 billion.         |          |

# 4.3 Address Tab

The Acceptor may **not** adjust any data on the address tab.

## 4.4 Misc Info Tab

Misc. Info Tab

| Label       | Entry Requirement                                                            | Size   |
|-------------|------------------------------------------------------------------------------|--------|
| Comments    | Conditional                                                                  | 1/2000 |
| ALL         | Mandatory for Approve For Lesser Amount.  Mandatory for Reject to Initiator. |        |
| Attachments | Optional                                                                     | 6 MB   |

## 4.5 Submission Status

When the Navy Shipbuilding Invoice is accepted and is destined for Navy ERP entitlement system, the status is "Processed."

When the Navy Shipbuilding Invoice is accepted and is destined for One Pay entitlement system, the status is "Accepted."

# 5 Document Pre-Certification

This is an optional workflow step. The LPO Reviewer provides a point for the certification of funds associated with the payment request. The LPO Reviewer does not have the capability to adjust the amount billed. If the LPO Reviewer believes there is an error, they must work with the Vendor/LPO to resolve it.

The LPO Reviewer is able to:

- Recommend Document Certified.
- Recommend Document Certified For Lesser Amount
- Recommend Document Rejected

#### 5.1 Header Tab

# **Header Tab (Pre-Certification)**

| Label                                                                                                   | Entry Requirement                                                     | Size |
|----------------------------------------------------------------------------------------------------|-----------------------------------------------------------------------|------|
| Action block entries:                                                                                   | Mandatory                                                             | 1/1  |
| Recommend Document Certified Recommend Document Certified For Lesser Amount Recommend Document Rejected |                                                                       |      |
| ALL                                                                                                    | The user must select one of the actions to be applied to the document |      |

A "Populate Accounting Data from Template" button is provided on the Header tab for One Pay only. Only those accounting entries pertaining to the role selecting the template will be prepopulated.

For contract documents, the "template" will be retrieved based on the:

- Same document type
- Same Contract Number / Delivery Order Number combination
- When pay office is DMDC the contract number will match the first 13 positions of the pseudo-PIIN.
- Must have been worked by a user at the location code for the same role as the current user
- Example: both documents must be accepted at FU4417

• Document must be in a Processed, Paid, or myInvoice status

Line Item entries on the target document that match entries on the selected template document will be pre-populated.

The accounting data populated will be based on the last accounting data added/updated on the document. For example, if the Acceptor added a AAI as '111111', and the LPO changed it to '222222', then when that document is used as a template by any role, Acceptor or LPO, it will bring over the '222222' that the LPO entered.

If accounting data is being populated from a template, it will overwrite the existing accounting data. For example, if line item 0001 has an ACRN AA on it added by the Initiator. If the Acceptor chooses to populate accounting data from a template and grabs a document with line item 0001 with an ACRN ZZ on it, then the current document will now have line item 0001 with an ACRN ZZ on it (AA is now gone).

# 5.2 Line Item Tab

The LPO Reviewer may **not** adjust any data on the Line Item tab.

#### 5.3 ACRNWS Tab

The LPO Reviewer is required to enter at least one ACRN, SDN, AAI and Certified Amount under each Line Item.

## **ACRNWS Tab (Pre-Certification)**

| Label                | Entry Requirement                                                                | Size     |
|----------------------|----------------------------------------------------------------------------------|----------|
| Approved Amount      | System Generated                                                                 | 0.2/11.2 |
|                      | Populated from the Line Item tab for view purposes only.                         |          |
| Certification Target | Mandatory                                                                        | 0.2/11.2 |
|                      | Populated from the Approved Amount but can be adjusted                           |          |
| Certified Total      | System Generated                                                                 | 0.2/11.2 |
|                      | Dynamically calculated as the sum of all Line Certified Amounts on the worksheet |          |
| Difference           | System Generated                                                                 | 0.2/11.2 |
|                      | Dynamically calculated as Certified Target less the Certified Total              |          |

| Document Level Pre-pop<br>ACRN | Optional                                                                                                    | 2/2      |
|--------------------------------|----------------------------------------------------------------------------------------------------|----------|
|                                | Populates entry to all Line Pre-pop ACRN text boxes                                                          |          |
| Document Level Pre-pop<br>SDN  | Optional                                                                                                    | 13/30    |
|                                | Populates entry to all Line Pre-pop SDN text boxes                                                           |          |
| Document Level Pre-pop<br>AAI  | Optional                                                                                                    | 6/6      |
|                                | Populates entry to all Line Pre-pop AAI text boxes                                                           |          |
| CLIN/SLIN Number               | System Generated                                                                                             | 4/6      |
| ALI                            | Populated from the Line Item tab for view purposes only.                                                     |          |
| CLIN Amount Billed             | System Generated                                                                                             | 0.2/11.2 |
| ALI                            | Populated from the Line Item tab for view purposes only.                                                     |          |
| CLIN Amount Approved           | System Generated                                                                                             | 0.2/11.2 |
| ALI                            | Populated from the Line Item tab for view purposes only.                                                     |          |
| Line Level ACRN                | System Generated                                                                                             | 2/2      |
| ALI                            | Populated from the Line Item tab for view purposes only.                                                     |          |
| Line Level SDN                 | System Generated                                                                                             | 13/30    |
| ALI                            | Populated from the Line Item tab for view purposes only.                                                     |          |
| Line Level AAI                 | System Generated                                                                                             | 6/6      |
| ALI                            | Populated from the Line Item tab for view purposes only.                                                     |          |
| Line Approved Amount           | System Generated                                                                                             | 0.2/11.2 |
| ALI                            | Populated from the Line Item tab for view purposes only.                                                     |          |
| Line Certified Amount          | System Generated                                                                                             | 0.2/11.2 |
| ALI                            | Dynamically calculated as the sum of all sub-Line Item Certified Amounts.                                    |          |
| Line Difference                | System Generated                                                                                             | 0.2/11.2 |
| ALI                            | Dynamically calculated as Line Approved Amount less<br>Line Certified Amount                                 |          |
| Line Pre-pop ACRN              | Optional                                                                                                    | 2/2      |
| ALI                            | May be populated from Document Level Pre-pop ACRN entries Populates data to succeeding sub-Line ACRN entries |          |

| Line Pre-pop SDN          | Optional                                                                                                    | 13/30    |
|---------------------------|----------------------------------------------------------------------------------------------------|----------|
| ALL                       | May be populated from Document Level Pre-pop SDN entries                                                                                                    |          |
|                           | Populates data to succeeding sub-Line SDN entries                                                                                                    |          |
| Line Pre-pop AAI          | Optional                                                                                                    | 6/6      |
| ALL                       | May be populated from Document Level Pre-pop AAI entries  Populates data to succeeding sub-Line AAI entries                                                                                      |          |
| sub-Line ACRN             | Mandatory                                                                                                    | 2/2      |
| ALL                       | May be populated from Line Pre-pop ACRN entries.  Each line item must have at least one ACRN-SDN-AAI sub-Line entry.  Each ACRN-SDN-AAI sub-Line combination must be unique under the Line Item. |          |
| sub-Line SDN              | Mandatory                                                                                                    | 13/30    |
| ALL                       | May be populated from Line Pre-pop SDN entries.  Each line item must have at least one ACRN-SDN-AAI sub-Line entry.  Each ACRN-SDN-AAI sub-Line combination must be unique under the Line Item.  |          |
| sub-Line AAI              | Mandatory                                                                                                    | 6/6      |
| ALL                       | May be populated from Line Pre-pop AAI entries.  Each line item must have at least one ACRN-SDN-AAI sub-Line entry.  Each ACRN-SDN-AAI sub-Line combination must be unique under the Line Item.  |          |
| sub-Line Certified Amount | Mandatory                                                                                                    | 0.2/11.2 |
| ALL                       | Populated with Line Difference when adding sub-Line entries.  Can be a positive, zero or negative amount.                                                                                        |          |

# 5.4 Long Line of Accounting (LLA)

Long Line of Accounting tab is restricted to ONE PAY only. The Item Number, ACRN, SDN and AAI are populated from the ACRNWS tab.

The LPO Reviewer may manually enter the LLA data under each ACRN or replicate entries across all ACRN level LLA fields via the 'Populate All' feature.

# **LLA Tab (Pre-Certification)**

| Label                          | Entry Requirement                                                                                                    | Size |
|--------------------------------|----------------------------------------------------------------------------------------------------|------|
| Help Links                     |                                                                                                    |      |
| One Pay                        | Four available Help links will be visible on the LLA tab so that the LPO can better perform their functions when the Pay System is One Pay:  TFO LOA Crosswalks LPO Training LPO Checklist One Pay TFS AAI Listing These Links will be parameter driven as requested by the PMO. |      |
| Dept Indicator                 | Optional                                                                                                    | 1/2  |
| Fiscal Year Indicator          | Optional                                                                                                    | 1/8  |
| Basic Symbol Number            | Optional                                                                                                    | 1/4  |
| Limit/Sub Head                 | Optional                                                                                                    | 1/4  |
| Object Class                   | Optional                                                                                                    | 1/5  |
| Allot Serial Number            | Optional                                                                                                    | 1/5  |
| Sub-Allotment Recipient        | Optional                                                                                                    | 1/1  |
| Transaction Type               | Optional                                                                                                    | 1/3  |
| Job Work Order Code            | Optional                                                                                                    | 1/8  |
| Cost Code                      | Optional                                                                                                    | 1/13 |
| Agency Qual Code               | Mandatory                                                                                                    | 2/2  |
| ALL                            | Defaults to DD                                                                                                    |      |
| Project Task/ Budget Subline   | Optional                                                                                                    | 1/8  |
| Program/ Planning Code         | Optional                                                                                                    | 1/4  |
| Agency Allocation<br>Recipient | Optional                                                                                                    | 1/2  |

| Special Interest/ Program<br>Cost           | Optional                                               | 1/2  |
|---------------------------------------------|--------------------------------------------------------|------|
| Transfer from Dept                          | Optional                                               | 1/2  |
| Cost Allocation Code                        | Optional                                               | 1/8  |
| Work Center Recipient                       | Optional                                               | 1/6  |
| Classification Code                         | Optional                                               | 1/9  |
| Major Reimbursement<br>Source Code          | Optional                                               | 1/1  |
| Budget Accounting<br>Classification Code    | Optional                                               | 1/6  |
| Fund Code                                   | Optional                                               | 1/2  |
| Reimbursement Source<br>Code                | Optional                                               | 1/3  |
| IFS Number                                  | Optional                                               | 1/18 |
| Fund Org Admin Code                         | Optional                                               | 1/2  |
| Customer Indicator/ MPC                     | Optional                                               | 1/6  |
| Foreign Military Sales Case<br>Number (1-3) | Optional                                               | 1/3  |
| Activity Address Code/<br>UIC               | Optional                                               | 1/6  |
| Government Public<br>Sector Identifier      | Optional                                               | 1/1  |
| Foreign Military Sales Case<br>Number (4-5) | Optional                                               | 1/2  |
| Program Element Code                        | Optional                                               | 1/12 |
| Foreign Currency Code                       | Optional                                               | 1/4  |
| Foreign Military Sales Case<br>Number (6-8) | Optional                                               | 1/3  |
| CLIN/SLIN Number                            | System Generated                                       | 4/6  |
| ALL                                         | Populated from the ACRN WS tab for view purposes only. |      |

| Accounting Classification Reference Number | on  | System Generated                                       | 2/2   |
|--------------------------------------------|-----|--------------------------------------------------------|-------|
| A                                          | ALL | Populated from the ACRN WS tab for view purposes only. |       |
| Standard Document<br>Number                |     | System Generated                                       | 13/30 |
| A                                          | ALL | Populated from the ACRN WS tab for view purposes only. |       |
| Agency Accounting Identifier               |     | System Generated                                       | 6/6   |
| А                                          | ALL | Populated from the ACRN WS tab for view purposes only. |       |

# 5.5 Address Tab

The LPO Reviewer may not adjust or add to data on this tab.

#### 5.6 Misc. Info Tab

# **Misc. Info Tab (Pre-Certification)**

| Label       | Entry Requirement                                                                                            | Size   |
|-------------|----------------------------------------------------------------------------------------------------|--------|
| Comments    | Conditional                                                                                                  | 1/2000 |
| ALL         | Mandatory for Recommend Document Certified For<br>Lesser Amount<br>Mandatory for Recommend Document Rejected |        |
| Attachments | Optional                                                                                                    | 6 MB   |

# 5.7 Submission Status

After the LPO Reviewer's action on the Navy Shipbuilding Invoice, the status is "Pre-Certified."

# **6 Document Certification**

This is a MANDATORY workflow step for documents destined for One Pay entitlement systems. The Local Processing Official (LPO) provides a point for the certification of funds

associated with the payment request. The LPO does not have the capability to adjust the amount billed. If the LPO believes there is an error he must work with the Vendor to resolve it.

Upon opening a document as the LPO, if the User ID of the LPO is the same as the User ID of the Acceptor that worked the document, an error message will be given.

#### The LPO is able to:

- Certify the document.
- Certify the document for Lesser Amount.
- Reject the document to the Initiator.

#### 6.1 Header Tab

# **Header Tab (Certification)**

| Label                                                                     | Entry Requirement                                                     | Size  |
|---------------------------------------------------------------------------|-----------------------------------------------------------------------|-------|
| Action block entries:                                                     | Mandatory                                                             | 1/1   |
| Document Certified Document Certified for Lesser Amount Document Rejected |                                                                       |       |
| ALL                                                                       | The user must select one of the actions to be applied to the document |       |
| Certification Date                                                        | Mandatory                                                             | 10/10 |
| Signature                                                                 | Mandatory                                                             | 1/64  |

A "Populate Accounting Data from Template" button is provided on the Header tab for One Pay only. Only those accounting entries pertaining to the role selecting the template will be prepopulated.

For contract documents, the "template" will be retrieved based on the:

- Same document type
- Same Contract Number / Delivery Order Number combination
- When pay office is DMDC the contract number will match the first 13 positions of the pseudo-PIIN.
- Must have been worked by a user at the location code for the same role as the current user
- Example: both documents must be accepted at FU4417

• Document must be in a Processed, Paid, or myInvoice status

Line Item entries on the target document that match entries on the selected template document will be pre-populated.

The accounting data populated will be based on the last accounting data added/updated on the document. For example, if the Acceptor added a AAI as '111111', and the LPO changed it to '222222', then when that document is used as a template by any role, Acceptor or LPO, it will bring over the '222222' that the LPO entered.

If accounting data is being populated from a template, it will overwrite the existing accounting data. For example, if line item 0001 has an ACRN AA on it added by the Initiator. If the Acceptor chooses to populate accounting data from a template and grabs a document with line item 0001 with an ACRN ZZ on it, then the current document will now have line item 0001 with an ACRN ZZ on it (AA is now gone).

#### 6.2 Line Item Tab

The LPO Reviewer may **not** adjust any data on the Line Item tab.

## 6.3 ACRNWS Tab

The LPO ensures that at least one ACRN, SDN, AAI and Certified Amount has been entered under each Line Item.

# **ACRNWS Tab (Certification)**

| Label                | Entry Requirement                                                                | Size     |
|----------------------|----------------------------------------------------------------------------------|----------|
| Approved Amount      | System Generated                                                                 | 0.2/11.2 |
|                      | Populated from the Line Item tab for view purposes only.                         |          |
| Certification Target | Mandatory                                                                        | 0.2/11.2 |
|                      | Populated from the Approved Amount but can be adjusted                           |          |
| Certified Total      | System Generated                                                                 | 0.2/11.2 |
|                      | Dynamically calculated as the sum of all Line Certified Amounts on the worksheet |          |
| Difference           | System Generated                                                                 | 0.2/11.2 |
|                      | Dynamically calculated as Certified Target less the Certified Total              |          |

| Document Level Pre-pop<br>ACRN | Optional                                                                                                    | 2/2      |
|--------------------------------|----------------------------------------------------------------------------------------------------|----------|
|                                | Populates entry to all Line Pre-pop ACRN text boxes                                                          |          |
| Document Level Pre-pop<br>SDN  | Optional                                                                                                    | 13/30    |
|                                | Populates entry to all Line Pre-pop SDN text boxes                                                           |          |
| Document Level Pre-pop<br>AAI  | Optional                                                                                                    | 6/6      |
|                                | Populates entry to all Line Pre-pop AAI text boxes                                                           |          |
| CLIN/SLIN Number               | System Generated                                                                                             | 4/6      |
| ALI                            | Populated from the Line Item tab for view purposes only.                                                     |          |
| CLIN Amount Billed             | System Generated                                                                                             | 0.2/11.2 |
| ALI                            | Populated from the Line Item tab for view purposes only.                                                     |          |
| CLIN Amount Approved           | System Generated                                                                                             | 0.2/11.2 |
| ALI                            | Populated from the Line Item tab for view purposes only.                                                     |          |
| Line Level ACRN                | System Generated                                                                                             | 2/2      |
| ALI                            | Populated from the Line Item tab for view purposes only.                                                     |          |
| Line Level SDN                 | System Generated                                                                                             | 13/30    |
| ALI                            | Populated from the Line Item tab for view purposes only.                                                     |          |
| Line Level AAI                 | System Generated                                                                                             | 6/6      |
| ALI                            | Populated from the Line Item tab for view purposes only.                                                     |          |
| Line Approved Amount           | System Generated                                                                                             | 0.2/11.2 |
| ALI                            | Populated from the Line Item tab for view purposes only.                                                     |          |
| Line Certified Amount          | System Generated                                                                                             | 0.2/11.2 |
| ALI                            | Dynamically calculated as the sum of all sub-Line Item Certified Amounts.                                    |          |
| Line Difference                | System Generated                                                                                             | 0.2/11.2 |
| ALI                            | Dynamically calculated as Line Approved Amount less<br>Line Certified Amount                                 |          |
| Line Pre-pop ACRN              | Optional                                                                                                    | 2/2      |
| ALI                            | May be populated from Document Level Pre-pop ACRN entries Populates data to succeeding sub-Line ACRN entries |          |

| Line Pre-pop SDN          | Optional                                                                                                    | 13/30    |
|---------------------------|----------------------------------------------------------------------------------------------------|----------|
| ALL                       | May be populated from Document Level Pre-pop SDN entries                                                                                                    |          |
|                           | Populates data to succeeding sub-Line SDN entries                                                                                                    |          |
| Line Pre-pop AAI          | Optional                                                                                                    | 6/6      |
| ALL                       | May be populated from Document Level Pre-pop AAI entries  Populates data to succeeding sub-Line AAI entries                                                                                      |          |
| sub-Line ACRN             | Mandatory                                                                                                    | 2/2      |
| ALL                       | May be populated from Line Pre-pop ACRN entries.  Each line item must have at least one ACRN-SDN-AAI sub-Line entry.  Each ACRN-SDN-AAI sub-Line combination must be unique under the Line Item. |          |
| sub-Line SDN              | Mandatory                                                                                                    | 13/30    |
| ALL                       | May be populated from Line Pre-pop SDN entries.  Each line item must have at least one ACRN-SDN-AAI sub-Line entry.  Each ACRN-SDN-AAI sub-Line combination must be unique under the Line Item.  |          |
| sub-Line AAI              | Mandatory                                                                                                    | 6/6      |
| ALL                       | May be populated from Line Pre-pop AAI entries.  Each line item must have at least one ACRN-SDN-AAI sub-Line entry.  Each ACRN-SDN-AAI sub-Line combination must be unique under the Line Item.  |          |
| sub-Line Certified Amount | Mandatory                                                                                                    | 0.2/11.2 |
| ALL                       | Populated with Line Difference when adding sub-Line entries.  Can be a positive, zero or negative amount.                                                                                        |          |

# 6.4 Long Line of Accounting (LLA)

Long Line of Accounting tab is restricted to ONE PAY only. The Item Number, ACRN, SDN and AAI are populated from the ACRNWS tab.

The LPO may manually enter the LLA data under each ACRN or replicate entries across all ACRN level LLA fields via the 'Populate All' feature.

# LLA Tab (Certification)

| Label                          | Entry Requirement                                                                                                    | Size |
|--------------------------------|----------------------------------------------------------------------------------------------------|------|
| Help Links                     |                                                                                                    |      |
| One Pay                        | Four available Help links will be visible on the LLA tab so that the LPO can better perform their functions when the Pay System is One Pay:  TFO LOA Crosswalks LPO Training LPO Checklist One Pay TFS AAI Listing These Links will be parameter driven as requested by the PMO. |      |
| Dept Indicator                 | Optional                                                                                                    | 1/2  |
| Fiscal Year Indicator          | Optional                                                                                                    | 1/8  |
| Basic Symbol Number            | Optional                                                                                                    | 1/4  |
| Limit/Sub Head                 | Optional                                                                                                    | 1/4  |
| Object Class                   | Optional                                                                                                    | 1/5  |
| Allot Serial Number            | Optional                                                                                                    | 1/5  |
| Sub-Allotment Recipient        | Optional                                                                                                    | 1/1  |
| Transaction Type               | Optional                                                                                                    | 1/3  |
| Job Work Order Code            | Optional                                                                                                    | 1/8  |
| Cost Code                      | Optional                                                                                                    | 1/13 |
| Agency Qual Code               | Mandatory                                                                                                    | 2/2  |
| ALL                            | Defaults to DD                                                                                                    |      |
| Project Task/ Budget Subline   | Optional                                                                                                    | 1/8  |
| Program/ Planning Code         | Optional                                                                                                    | 1/4  |
| Agency Allocation<br>Recipient | Optional                                                                                                    | 1/2  |
| Special Interest/ Program      | Optional                                                                                                    | 1/2  |

| Cost                                        |                                                        |      |
|---------------------------------------------|--------------------------------------------------------|------|
| Transfer from Dept                          | Optional                                               | 1/2  |
| Cost Allocation Code                        | Optional                                               | 1/8  |
| Work Center Recipient                       | Optional                                               | 1/6  |
| Classification Code                         | Optional                                               | 1/9  |
| Major Reimbursement<br>Source Code          | Optional                                               | 1/1  |
| Budget Accounting<br>Classification Code    | Optional                                               | 1/6  |
| Fund Code                                   | Optional                                               | 1/2  |
| Reimbursement Source<br>Code                | Optional                                               | 1/3  |
| IFS Number                                  | Optional                                               | 1/18 |
| Fund Org Admin Code                         | Optional                                               | 1/2  |
| Customer Indicator/ MPC                     | Optional                                               | 1/6  |
| Foreign Military Sales Case<br>Number (1-3) | Optional                                               | 1/3  |
| Activity Address Code/<br>UIC               | Optional                                               | 1/6  |
| Government Public<br>Sector Identifier      | Optional                                               | 1/1  |
| Foreign Military Sales Case<br>Number (4-5) | Optional                                               | 1/2  |
| Program Element Code                        | Optional                                               | 1/12 |
| Foreign Currency Code                       | Optional                                               | 1/4  |
| Foreign Military Sales Case<br>Number (6-8) | Optional                                               | 1/3  |
| CLIN/SLIN Number                            | System Generated                                       | 4/6  |
| ALL                                         | Populated from the ACRN WS tab for view purposes only. |      |
| Accounting Classification                   | System Generated                                       | 2/2  |

| Reference Number             |     |                                                        |       |
|------------------------------|-----|--------------------------------------------------------|-------|
|                              | ALL | Populated from the ACRN WS tab for view purposes only. |       |
| Standard Document<br>Number  |     | System Generated                                       | 13/30 |
|                              | ALL | Populated from the ACRN WS tab for view purposes only. |       |
| Agency Accounting Identifier |     | System Generated                                       | 6/6   |
|                              | ALL | Populated from the ACRN WS tab for view purposes only. |       |

# 6.5 Address Tab

The LPO may not adjust or add to data on this tab.

# 6.6 Misc. Info Tab

# Misc. Info Tab (Certification)

| Label       | Entry Requirement       | Size   |
|-------------|-------------------------|--------|
| Comments    | Conditional             | 1/2000 |
| ALL         | Mandatory for rejection |        |
| Attachments | Optional                | 6 MB   |

# 6.7 Submission Status

After the LPO has certified the Navy Shipbuilding Invoice, the status is "Processed."

# 7 Payment Processing

The Navy Shipbuilding Invoice is currently available only for EDI entitlement systems and goes directly into "Processed" status. As an optional step, the Payment Office is able to recall the document then:

- Review the document
- Process the document
- View history.
- Suspend the Document.
- Reject the document to the Initiator.
- When a document has either myInvoice or Paid status, the Pay Official won't be able to manually update the status of the document. Yet, the Pay Official can use the "Recall" link to open the document in editable mode just for entering comments and attachments on the Misc. Info tab.

#### 7.1 Header Tab

# **Header Tab (Payment)**

| Label                 | Entry Requirement                                                      | Size |
|-----------------------|------------------------------------------------------------------------|------|
| Action block entries: | Mandatory                                                              | 1/1  |
|                       |                                                                        |      |
| Document Accepted     |                                                                        |      |
| Document Processed    |                                                                        |      |
| Document Suspended    |                                                                        |      |
| Document Rejected     |                                                                        |      |
| ALL                   | The user must select one of the actions to be applied to the document. |      |
| Action block entries: | Mandatory                                                              | 1/1  |
| Action block chiries. |                                                                        | 1/1  |
| Document in MyInvoice |                                                                        |      |
| Document Paid         |                                                                        |      |

| ALL | The checkboxes are displayed only when status of the document is either myInvoice or Paid, and they are non-editable. |  |
|-----|----------------------------------------------------------------------------------------------------|--|
|-----|----------------------------------------------------------------------------------------------------|--|

## 7.2 Line Item Tab

The Pay Official may not adjust any data on this tab.

## 7.3 ACRN WS Tab

The Pay Official may not adjust any data on this tab.

## 7.4 Address Tab

The Pay Official may not adjust any data on this tab.

# 7.5 LLA Tab

The Pay Official may not adjust any data on this tab.

# 7.6 Misc. Info Tab

#### Misc. Info Tab

| Label       | Entry Requirement        | Size   |
|-------------|--------------------------|--------|
| Comments    | Conditional              | 1/2000 |
| ALL         | Mandatory for rejection. |        |
| Attachments | Optional                 | 6 MB   |

# 7.7 Submission Status

- Following initial review by the Payment Office, the document's status is "Reviewed."
- Following processing by the Payment Office, the document's status is "Processed."
- If the Payment Office suspends the document, the status is "Suspended."